Windows DOS

- 13 ISBN 9787121068263
- 10 ISBN 7121068265

出版时间:2008-10

页数:267

版权说明:本站所提供下载的PDF图书仅提供预览和简介以及在线试读,请支持正版图书。

## www.tushu000.com

 $\alpha$  and the contract of the contract of the contract of the contract of the contract of the contract of the contract of the contract of the contract of the contract of the contract of the contract of the contract of the

 $\mathbf{L}$  , and the contract of the contract of the extension  $\mathbf{L}$  $\mathbb{R}^n$  , where  $\mathbb{R}^n$  , where  $\mathbb{R}^n$ 

*Page 2*

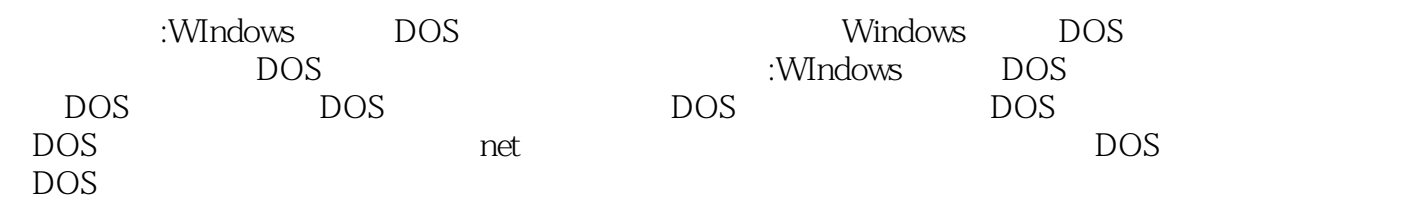

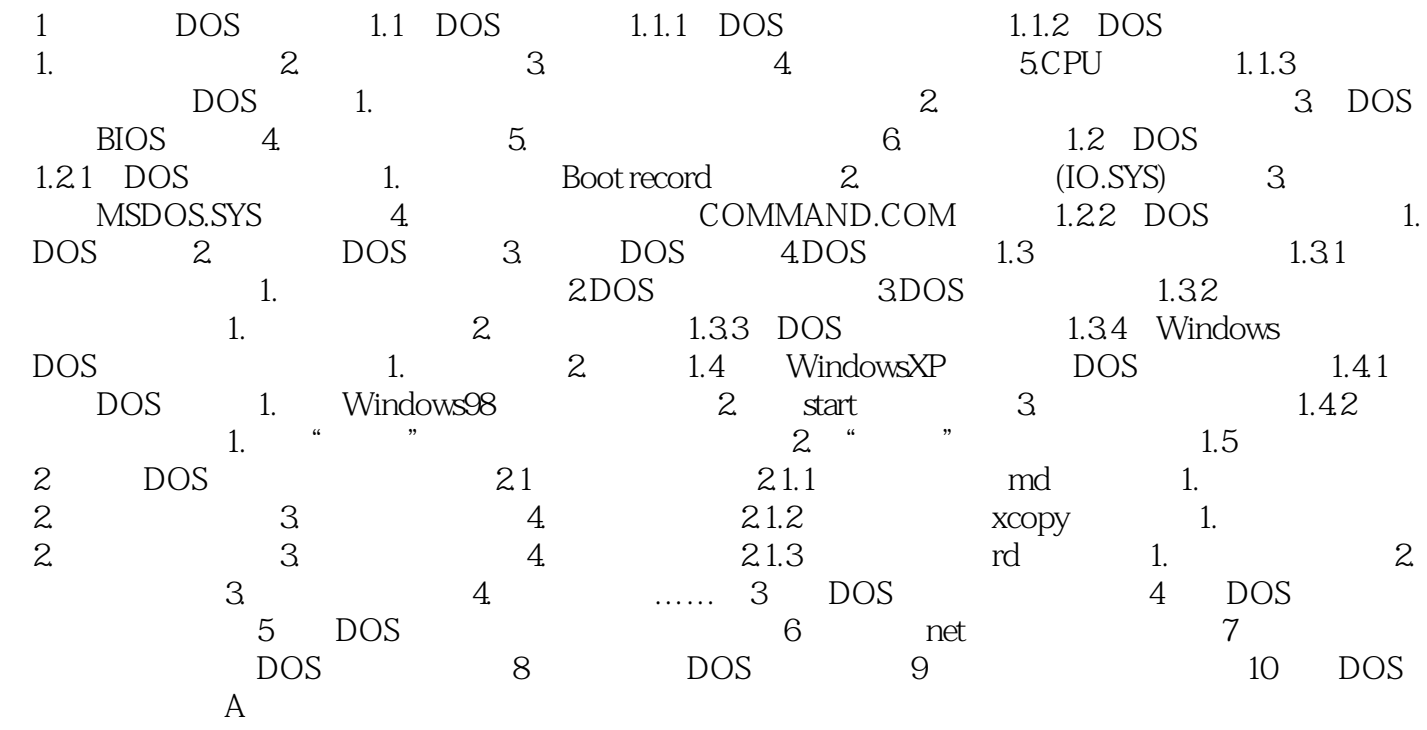

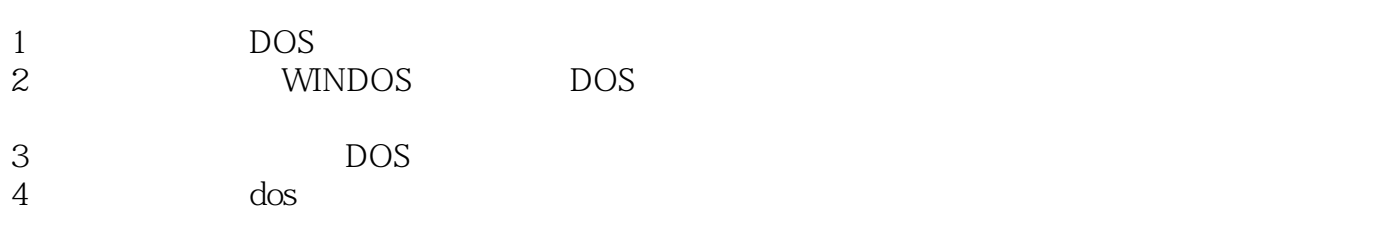

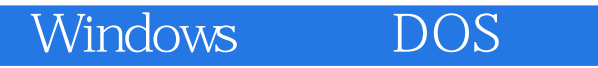

本站所提供下载的PDF图书仅提供预览和简介,请支持正版图书。

:www.tushu000.com